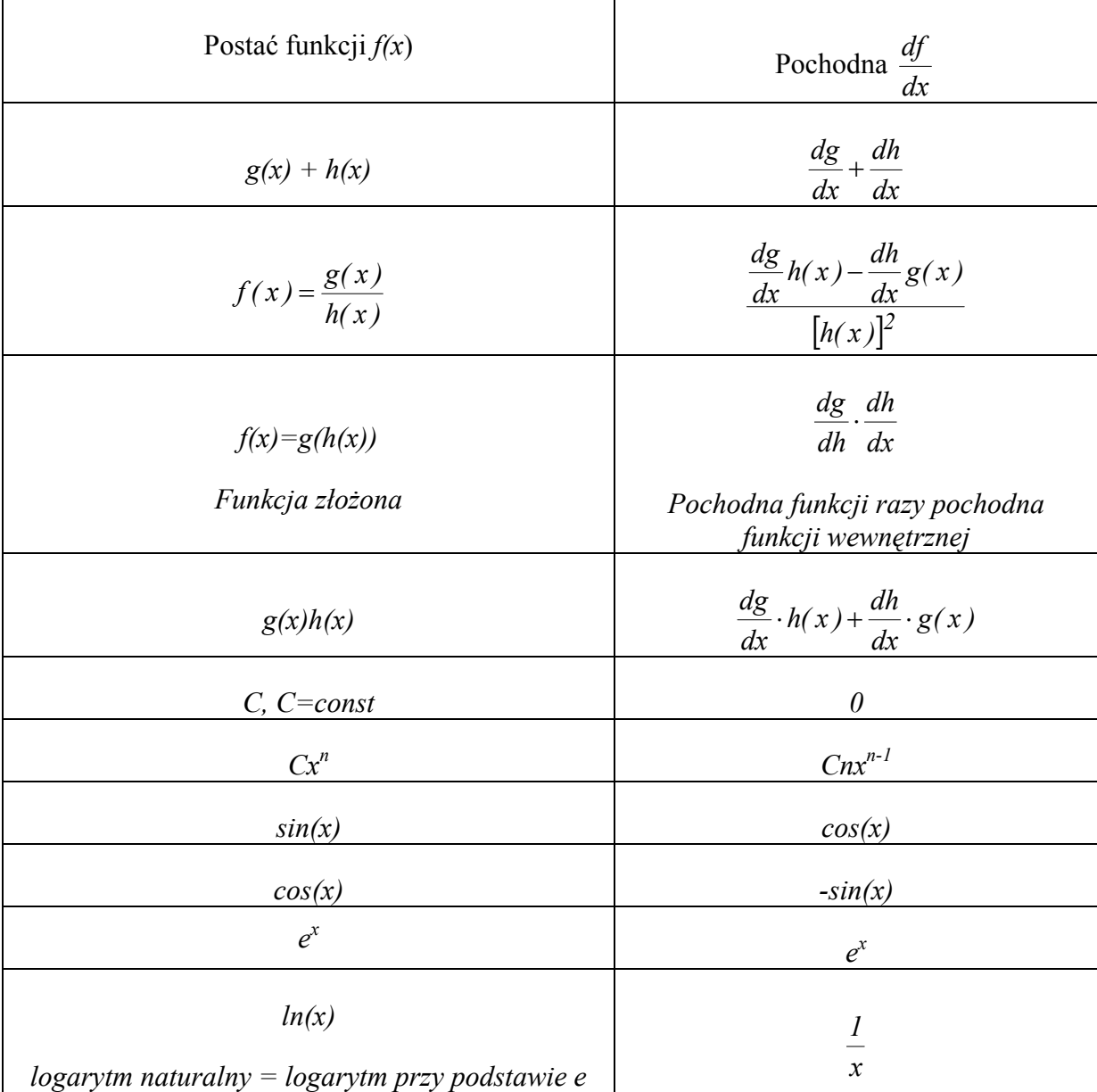

Symbol 
$$
\frac{df}{dx}
$$
oznacza pochodną funkcji  $f(x)$  po zmiennej x

$$
e - liczba Eulera, e \approx 2,718
$$

Przykłady

$$
f(x) = ax^3 - bx^2 + cx + d
$$
;  $\frac{df}{dx} = 3ax^2 - 2bx + c$ ; gdzie: *a*, *b*, *c*, *d*-*stale*

$$
f(x) = \sin(3x^5); \frac{df}{dx} = 15x^4 \cos(3x^5)
$$
  

$$
f(x) = \sqrt{x} = x^{\frac{1}{2}}; \frac{df}{dx} = \frac{1}{2}x^{\frac{1}{2}-1} = \frac{1}{2}x^{-\frac{1}{2}} = \frac{1}{2\sqrt{x}}
$$
  

$$
f(x) = \sqrt[n]{x} = x^{\frac{1}{n}}; \frac{df}{dx} = \frac{1}{n}x^{\frac{1}{n}-1} = \frac{1}{n^{\frac{n}{2}}x^{\frac{n-1}{n}-1}}
$$